## **PLEASE READ BEFORE OPERATING YOUR CALCULATOR**

## Dear Customer,

There are a few operating characteristics of the SR-52 which we wish to emphasize to you. The following potential situations are described so that you can respond immediately without losing valuable time.

- 1. Display flashes erratically: The battery pack is discharged. Connect the adapter/charger and recharge battery pack. See page 173 of Owner's Manual.
- 2. Card reader motor starts running automatically: The battery pack is discharged. Connect the adapter/charger and recharge battery pack. See page 173 of Owner's Manual.
- 3. When reading a card, the card stops before it should or stops inside the calculator: See item 5 on page 179 of the Owner's Manual. Additional considerations are:
	- a) Improper placement of write-enable tabs on a card can sometimes interfere with reading. Remove the tabs and read the card again.
	- b) If only the end of the card is engaged by the drive motor and the display is on and not flashing, simply pull the card out and continue normal operation.
	- c) If the card stops because of a discharged battery pack, the program stored on the card may be affected. After charging the battery pack, verify that the program has not been inadvertently altered. It may be necessary to key in the program and rerecord the card.
- 4. The display flashes after recording a card: Placement of the write-enable tabs is very important: Be sure the tabs are aligned as shown below. One card supplied with your calculator has the tabs properly positioned.

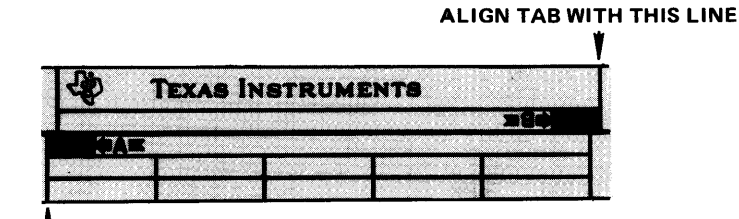

ALIGN TAB WITH THIS LINE

## CAUTION

Recorded information on magnetic cards can be altered by magnetic fields around transformers, electric motors and permanent magnets (including magnetized screw drivers, paper clips, etc.). Magnetic cards should be kept at least 6 inches from above objects.

- 5. Display flashes after reading a card: See item 4 on page 179 of the Owner's Manual. An additional consideration is that a card recorded on another calculator may not be read properly by your calculator. Key in the program and record the card with your calculator.
- 6. Using the head-cleaning card: Normal use of the head-cleaning card as described on page 177 of the Owner's Manual will cause the contents of program memory to be lost and a flashing display. Using the key sequence  $\overline{INV}$ ,  $\overline{2nd}$ ,  $\overline{EBI}$ , will keep the program memory intact, however, the display will flash after passing the head-cleaning card through the calculator. Press **CCR** and continue normal operation.

Please note that pages 173 through 184 of the Owner's Manual contains information about the operational limits and care of your calculator. You should find that most difficulties can be solved without returning the calculator. If you have questions or need assistance, toll-free telephone numbers are located on the inside front cover of your Owner's Manual.

1220814-3